# **General Disclaimer**

# **One or more of the Following Statements may affect this Document**

- This document has been reproduced from the best copy furnished by the organizational source. It is being released in the interest of making available as much information as possible.
- This document may contain data, which exceeds the sheet parameters. It was furnished in this condition by the organizational source and is the best copy available.
- This document may contain tone-on-tone or color graphs, charts and/or pictures, which have been reproduced in black and white.
- This document is paginated as submitted by the original source.
- Portions of this document are not fully legible due to the historical nature of some of the material. However, it is the best reproduction available from the original submission.

Produced by the NASA Center for Aerospace Information (CASI)

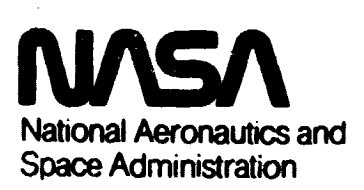

CR-171 748

**Lyndon B. Johnson Space Center** Houston. Texas 77058

> JSC-14710 **JUL 3 0 1980**

# SOFTWARE DEVELOPMENT GUIDELINES

CPD 902

Joh Order 53-449

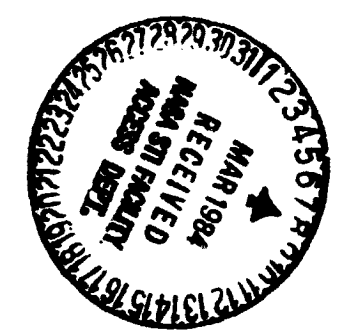

Prepared By

Lockheed Electronics Company, Inc. Systems and Services Division Houston, Texas

Contract NAS 9-15800

For

ł ENGINEERING ANALYSIS DIVISION

÷.

ENGINEERING AND DEVELOPMENT DIRECTORATE

January 1979,

LEC-13182

N84-18919

SOF TWARE DEVELOPMENT (NASA-CR-171748) GUIDELINES (Lockheed Electronics Co.)  $48p$ CSCL 09B HC A03/MF A01

**Unclas** 12354  $G3/61$ 

#### ORIGINAL PAGE IS OF POOR OUALITY

#### SOFTWARE DEVELOPMENT GUIDELINES

**Job Order 53-449** 

**PREPARED BY** 

**A**rcholas kovalevsky

Job Order Manager Dynamic Systems Department

J. M. Underwood

Technical/Monitor, ADAP-I

**APPROVED BY** 

**LEC** 

Horsley, Supervisor  $\overline{P}$ . Н.

Data Management Section

 $\prec$ 

W. J. Reficks, Manager Applied Mechanics Department

Prepared By

Lockheed Electronics Company, Inc.

For

Engineering Analysis Division

NATIONAL AERONAUTICS AND SPACE ADMINISTRATION LYNDON B. JOHNSON SPACE CENTER HOUSTON, TEXAS

January 1979

LEC-13182

**NASA** 

Hayman, G ffief Ω.

Aerodynamics Branch

# ORIGINAL PAGE THE

 $\mathcal{L}$ 

**CONTENTS** 

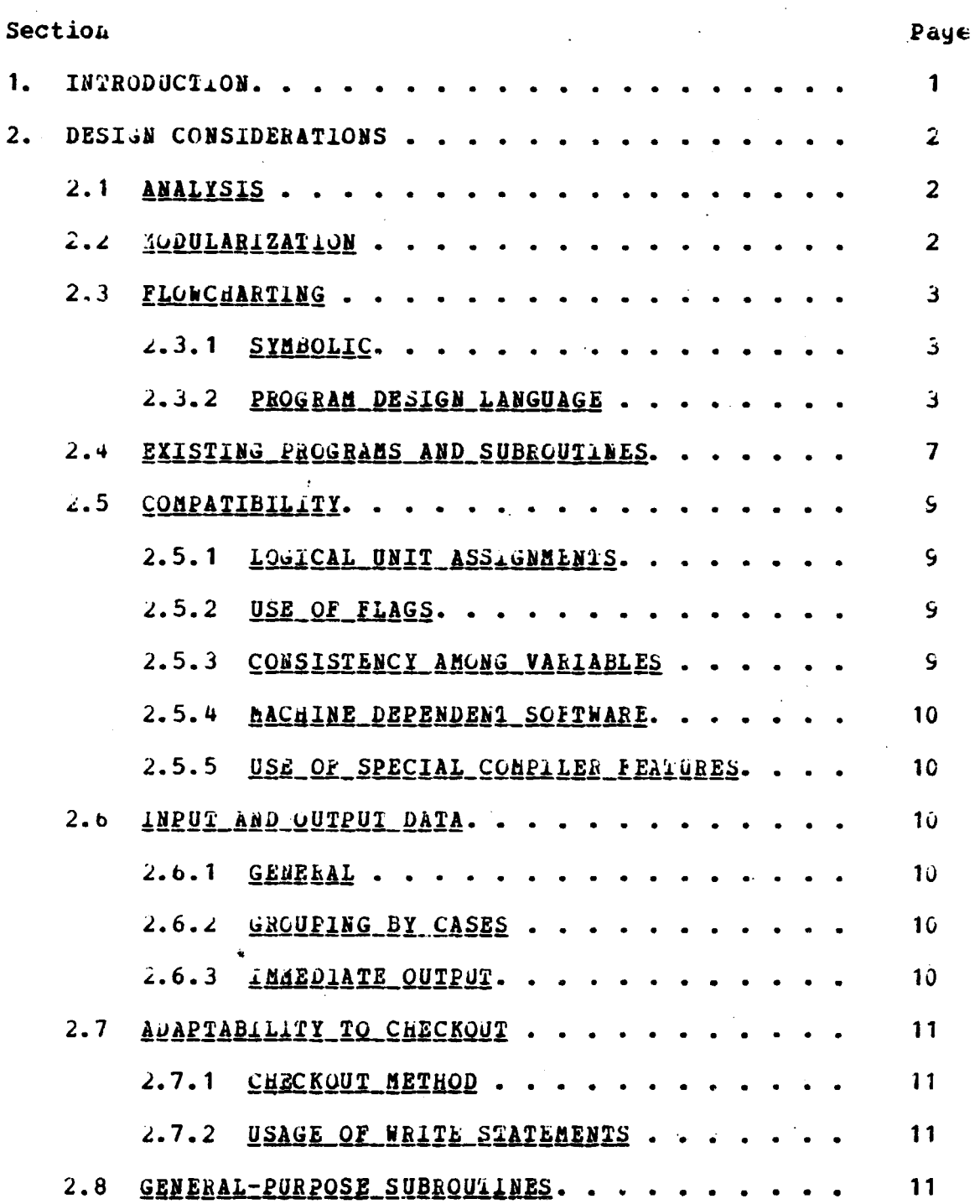

 $\hat{\mathbf{z}}$ 

# **ORIGINAL PAGE 19**<br>OF POOR QUALITY

 $\Delta_{\rm{max}}$  and  $\Delta_{\rm{max}}$  and  $\Delta_{\rm{max}}$ 

 $\ddot{\phantom{a}}$ 

j.

÷,

 $\bullet$ 

 $\ddot{\phantom{a}}$  $\bar{\mathcal{A}}$ 

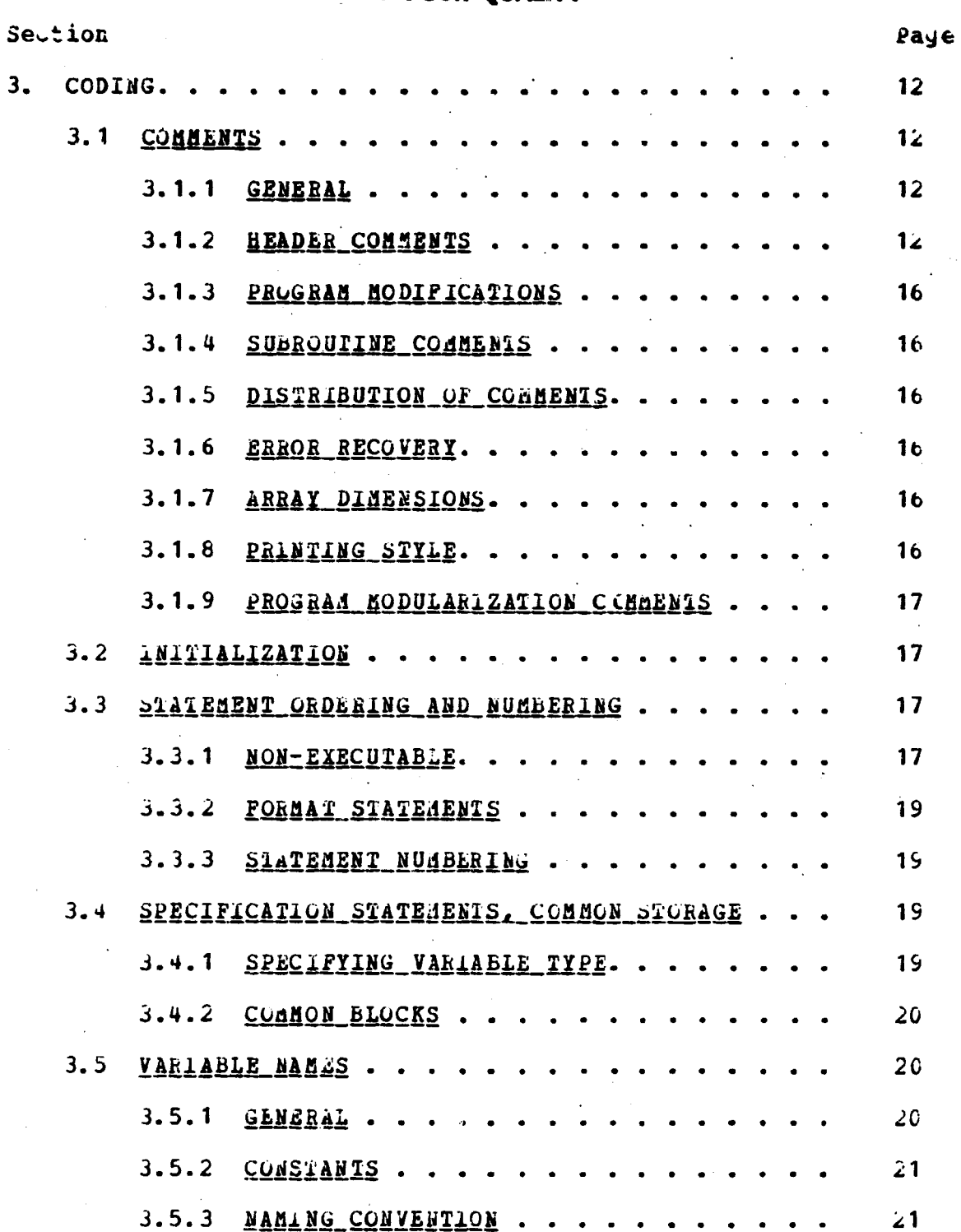

 $\bar{\phantom{a}}$ 

# ORIGINAL PAGE IS

 $-1 - 1 = 1$ 

÷.

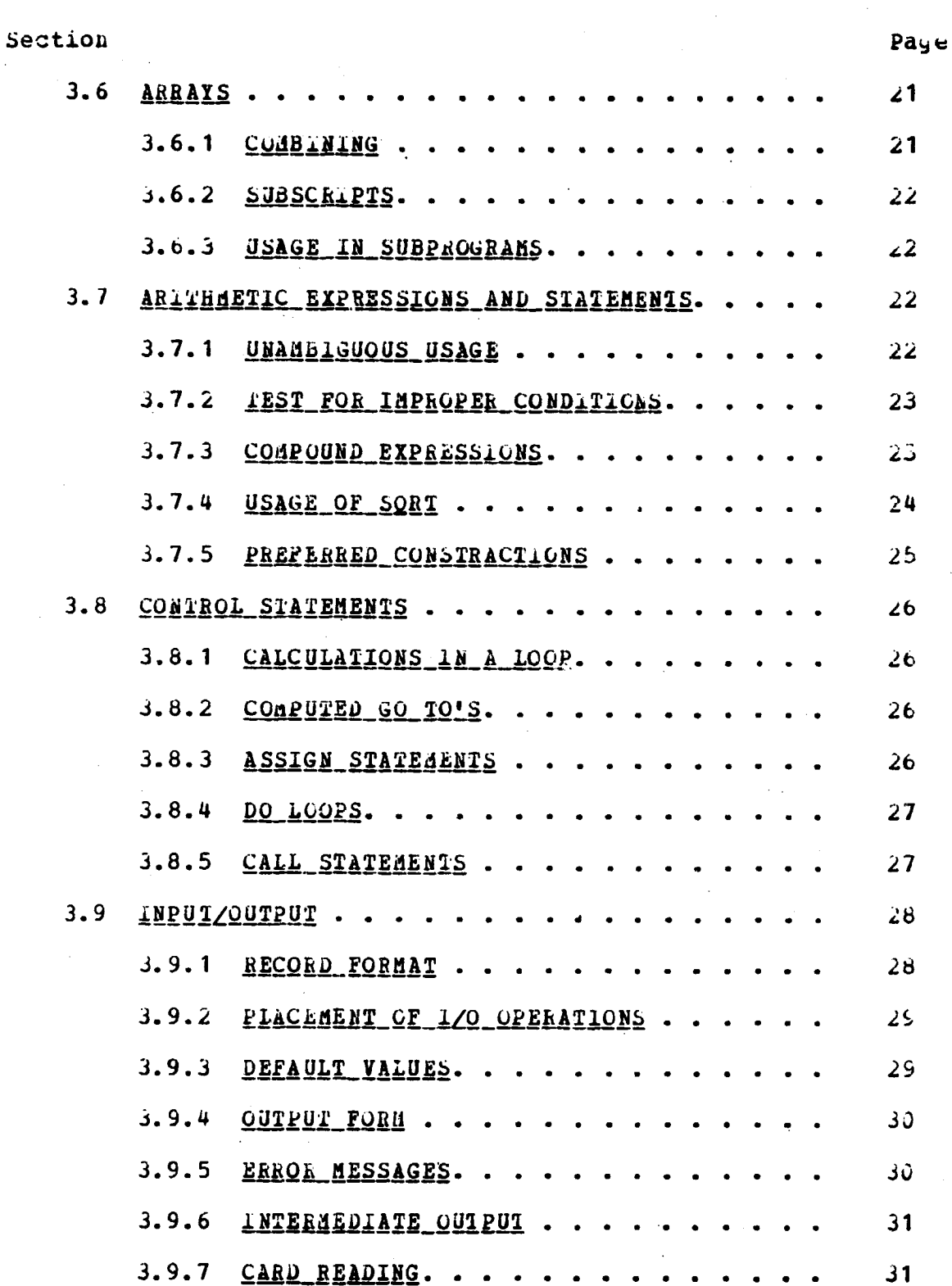

حخت

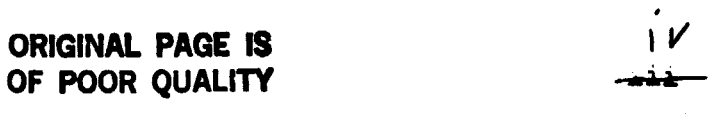

 $\mathcal{A}^{\text{max}}_{\text{max}}$ 

 $\sim$ 

 $\ddot{\phantom{0}}$ 

 $\label{eq:2.1} \mathcal{L}(\mathcal{L}^{\text{max}}_{\mathcal{L}}(\mathcal{L}^{\text{max}}_{\mathcal{L}}),\mathcal{L}^{\text{max}}_{\mathcal{L}}(\mathcal{L}^{\text{max}}_{\mathcal{L}}))$ 

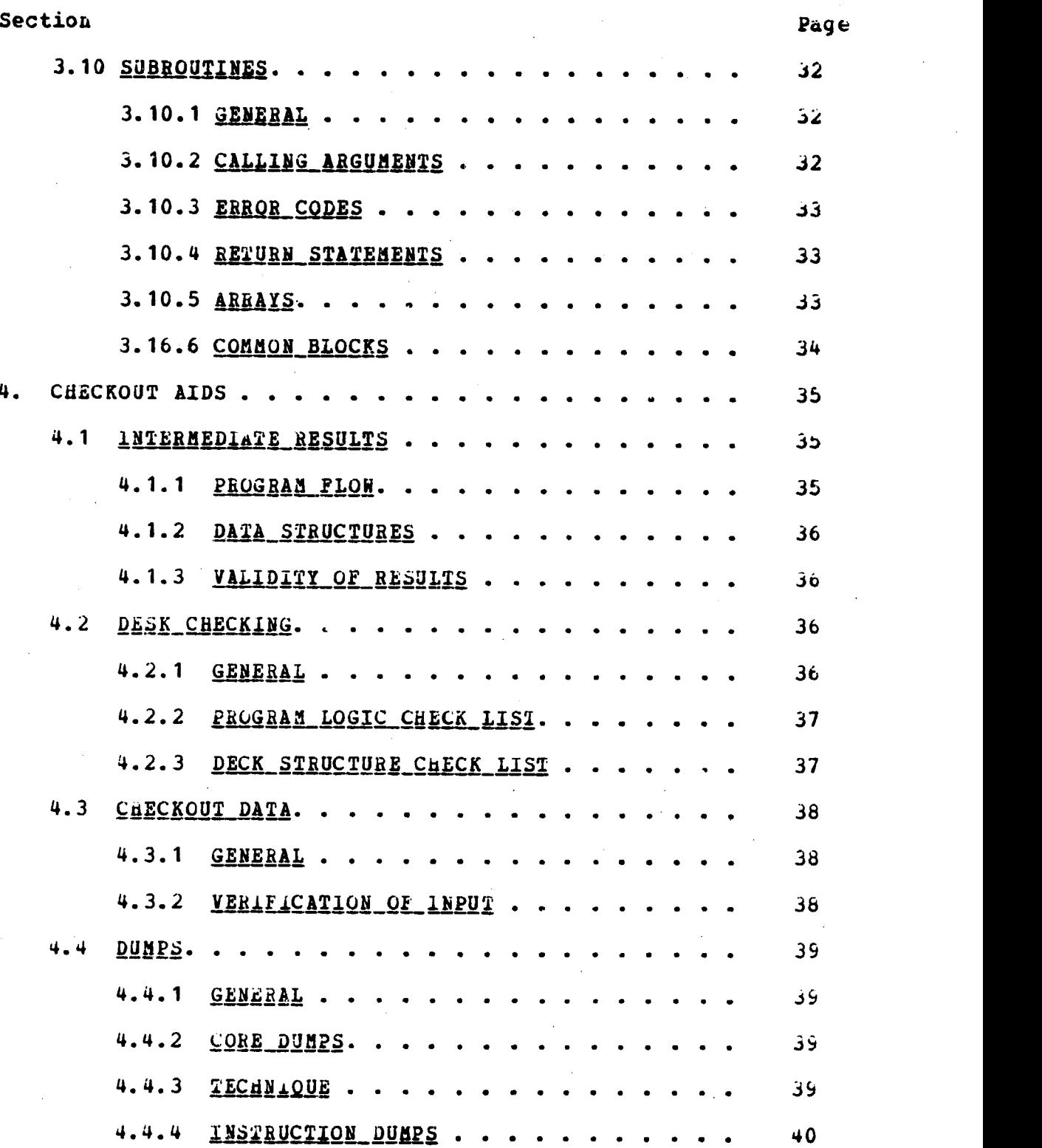

 $\label{eq:2} \begin{split} \mathcal{L}_{\text{max}}(\mathbf{r}) = \mathcal{L}_{\text{max}}(\mathbf{r}) \mathcal{L}_{\text{max}}(\mathbf{r}) \mathcal{L}_{\text{max}}(\mathbf{r}) \mathcal{L}_{\text{max}}(\mathbf{r}) \mathcal{L}_{\text{max}}(\mathbf{r}) \mathcal{L}_{\text{max}}(\mathbf{r}) \mathcal{L}_{\text{max}}(\mathbf{r}) \mathcal{L}_{\text{max}}(\mathbf{r}) \mathcal{L}_{\text{max}}(\mathbf{r}) \mathcal{L}_{\text{max}}(\mathbf{r}) \mathcal{L}_{\text{max}}(\mathbf{r}) \mathcal$ 

 $\sim 10^6$ 

 $\mathcal{A}^{\mathcal{A}}$ 

 $\mathcal{L}^{\text{max}}_{\text{max}}$  and  $\mathcal{L}^{\text{max}}_{\text{max}}$ 

 $\hat{\mathcal{A}}$ 

 $\hat{\mathcal{L}}$ 

# ORIGINAL PAGE IS<br>OF POOR QUALITY  $\label{eq:2.1} \frac{1}{\sqrt{2}}\int_0^1\frac{dx}{y^2}dx$

 $\label{eq:2.1} \frac{1}{\sqrt{2}}\int_{\mathbb{R}^3}\frac{1}{\sqrt{2}}\left(\frac{1}{\sqrt{2}}\right)^2\frac{1}{\sqrt{2}}\left(\frac{1}{\sqrt{2}}\right)^2\frac{1}{\sqrt{2}}\left(\frac{1}{\sqrt{2}}\right)^2\frac{1}{\sqrt{2}}\left(\frac{1}{\sqrt{2}}\right)^2.$ 

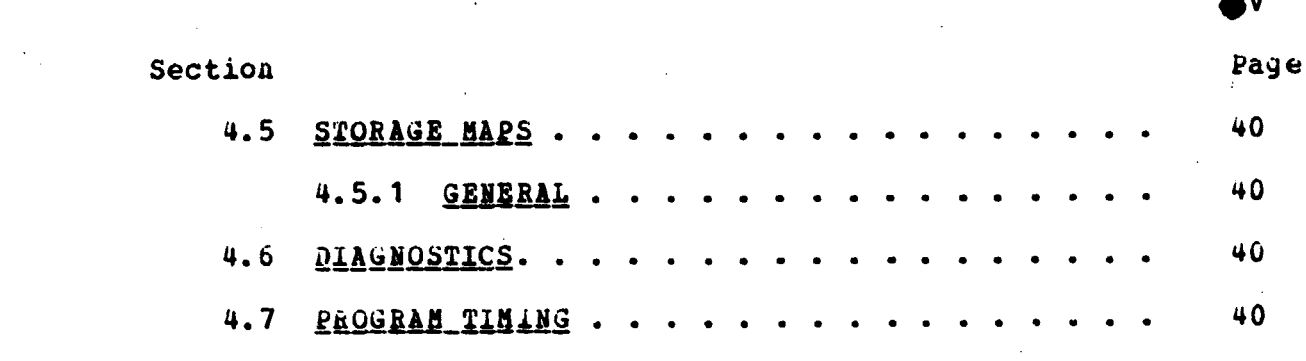

 $\label{eq:2.1} \frac{1}{2} \int_{\mathbb{R}^3} \frac{1}{\sqrt{2}} \, \mathrm{d} x \, \mathrm{d} x \, \mathrm{d$ 

 $\label{eq:2} \frac{1}{\sqrt{2}}\sum_{i=1}^n\frac{1}{\sqrt{2}}\sum_{i=1}^n\frac{1}{\sqrt{2}}\sum_{i=1}^n\frac{1}{\sqrt{2}}\sum_{i=1}^n\frac{1}{\sqrt{2}}\sum_{i=1}^n\frac{1}{\sqrt{2}}\sum_{i=1}^n\frac{1}{\sqrt{2}}\sum_{i=1}^n\frac{1}{\sqrt{2}}\sum_{i=1}^n\frac{1}{\sqrt{2}}\sum_{i=1}^n\frac{1}{\sqrt{2}}\sum_{i=1}^n\frac{1}{\sqrt{2}}\sum_{i=1}^n\frac{1$ 

 $\bar{\star}$ 

 $\label{eq:2.1} \frac{1}{\sqrt{2}}\left(\frac{1}{\sqrt{2}}\right)^{2} \frac{1}{\sqrt{2}}\left(\frac{1}{\sqrt{2}}\right)^{2}$ 

 $\mathcal{L}^{\text{max}}_{\text{max}}$  , where  $\mathcal{L}^{\text{max}}_{\text{max}}$ 

 $\bar{z}$ 

 $\label{eq:2.1} \frac{1}{2}\sum_{i=1}^n\frac{1}{2}\sum_{j=1}^n\frac{1}{2}\sum_{j=1}^n\frac{1}{2}\sum_{j=1}^n\frac{1}{2}\sum_{j=1}^n\frac{1}{2}\sum_{j=1}^n\frac{1}{2}\sum_{j=1}^n\frac{1}{2}\sum_{j=1}^n\frac{1}{2}\sum_{j=1}^n\frac{1}{2}\sum_{j=1}^n\frac{1}{2}\sum_{j=1}^n\frac{1}{2}\sum_{j=1}^n\frac{1}{2}\sum_{j=1}^n\frac{1}{2}\sum_{j=1}^n\$ 

 $\mathcal{L}^{\text{max}}_{\text{max}}$  ,  $\mathcal{L}^{\text{max}}_{\text{max}}$ 

 $\mathcal{L}^{\text{max}}_{\text{max}}$  and  $\mathcal{L}^{\text{max}}_{\text{max}}$ 

 $\mathcal{L}^{\text{max}}_{\text{max}}$  and  $\mathcal{L}^{\text{max}}_{\text{max}}$ 

 $\mathcal{A}$ 

 $\label{eq:2.1} \frac{1}{\sqrt{2}}\left(\frac{1}{\sqrt{2}}\right)^{2} \left(\frac{1}{\sqrt{2}}\right)^{2} \left(\frac{1}{\sqrt{2}}\right)^{2} \left(\frac{1}{\sqrt{2}}\right)^{2} \left(\frac{1}{\sqrt{2}}\right)^{2} \left(\frac{1}{\sqrt{2}}\right)^{2} \left(\frac{1}{\sqrt{2}}\right)^{2} \left(\frac{1}{\sqrt{2}}\right)^{2} \left(\frac{1}{\sqrt{2}}\right)^{2} \left(\frac{1}{\sqrt{2}}\right)^{2} \left(\frac{1}{\sqrt{2}}\right)^{2} \left(\$ 

 $\label{eq:2.1} \frac{1}{\sqrt{2\pi}}\left(\frac{1}{\sqrt{2\pi}}\right)^{2/3}\frac{1}{\sqrt{2\pi}}\left(\frac{1}{\sqrt{2\pi}}\right)^{2/3}\frac{1}{\sqrt{2\pi}}\left(\frac{1}{\sqrt{2\pi}}\right)^{2/3}\frac{1}{\sqrt{2\pi}}\left(\frac{1}{\sqrt{2\pi}}\right)^{2/3}\frac{1}{\sqrt{2\pi}}\left(\frac{1}{\sqrt{2\pi}}\right)^{2/3}\frac{1}{\sqrt{2\pi}}\frac{1}{\sqrt{2\pi}}\frac{1}{\sqrt{2\pi}}\frac{1}{\sqrt{2\$ 

 $\mathcal{L}(\mathcal{A})$  and  $\mathcal{L}(\mathcal{A})$ 

#### ORIGINAL **PAGE 19** OF POOR QUALITY

## FIGURES

 $\ddot{\phantom{a}}$ 

 $\mathcal{L}^{\mathcal{L}}$ 

 $\ddot{\phantom{a}}$ 

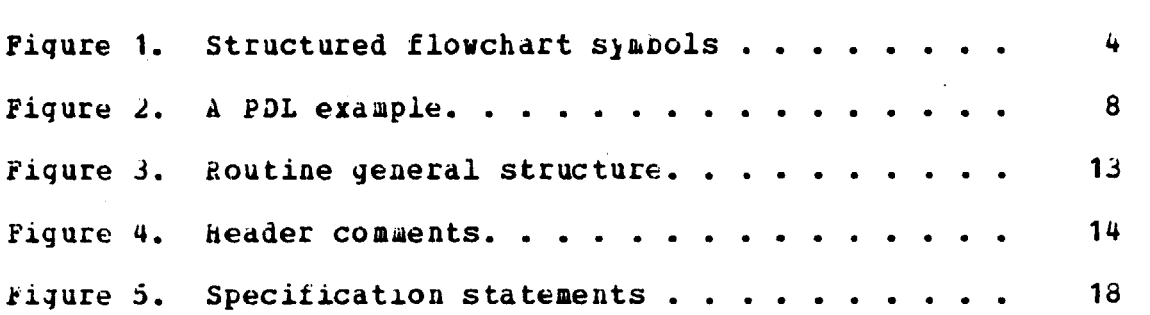

v ► <sup>I</sup>

page

#### 1. INTRODUCT10N

PROGRAMAING - The art of creating logical ccmputer programs.

PROGRAMMER - A person who prepares problem solving procedures through functionally designed and logically coded routines for the computer to execute and wuo typically also debugs those routines.

The **purpose of this** document is to provide engineers, programmers and managers with software development procedures which may be applied **in** the development of computer software systems. The intent of the procedures presented is to promote quality and uniformity of FORThAN programs and thereby lessen the time and cost of program development, maintenance, and modification, and to increase program efficiency and reliability.

The key to program reliability is to design, develop, and manage software with a formalized methodology which can be used by computer scientists and applications engineers to describe concepts, perform data analysis, and evaluate systems with visual, *conversational,* and descriptive data prints or data displays.

The first step in defining and developing a system *(be* it a large software program or just a few small routines) with a formal methodology is to apply a formalized set of rules and enforce those rules, especially on a large project wuich is **subject to** *change* of personnel or task definition. This document presents a set of rules which may be applied *by* <sup>a</sup> FORTRAN programmer/engineer to aid him iu writing efficient, reliable, easy to change, and system compatible programs.

#### $\mathbb{C}$ . DESIGN CONSIDERATIONS

#### $2.1$  *<i>INALYSIS*

The first step in solving a scientific problem is to analyze the problem. Then a functional design to solve the problem can be made. Of primary importance are the logical flow of the program, data tables, equations and definition of variables to be programmed, where and how the program is to be executed, the program's input/output, and other special considerations and/or constraints.

The logical flow should be a simple sequence of descriptive block steps, including equations, with side comments concerning future program expansions and possible These descriptive blocks should verbally constraints. describe the functions to be performed and should never include programming language.

#### $2.2$ MODULARIZATION

After the problem has been analyzed and a functional design developed, the next important step before coding the program is to derine all the possible routines or modules. Each module should be a function of the level of execution This will reduce program complexity, improve required. program clarity, and permit easier modifications and program checkout, easier production program maintenance and easier building of a new advanced product.

The following are quidelines that the coder should 10110w:

- $1.$ Each module should be well documented internally by the use of header and in-line comments.
- Use as many levels of modularity as needed to  $2.$ simplify program control flow.
- Organize modules logically to make the program  $\mathbf{3}_{\bullet}$ easier to understand and modity.
- 4. Allow room for expansion without destroying simplicity of sequential flow.
- $5.$ Each module's variables and arrays suculd be well defined and the source of each given.
- Use separate module for data input/output.  $6.$
- Use separate module for each specialized function;  $7.$ I.E. wit manipulation function or frequently called mathematical function.

# ORIGINAL PAGE 19 OF POOR QUALITY

#### 8. Modules should not be larger than 100 lines of executable code.

#### $2 - 3$ **FLOWCHARTING**

The functional logic flow of the program may be in the form of a structured flow using structured logic symbols, or a functional level program design Language, PDL.

#### 2.3.1 SYMBOLIC

In general, a riowchart gives a pictorial representation of logic within the program and its routines. The flowchart snould be reacily understandable to the extents that other programmers/engineers could code the routines without lengthy deciphering.

The following are the suggested conventions:

- Use flowchart symbols waich have been defined as standard for the project(s) problem. For structured flowchart symbols refer to fiqure 1
- . Use page number references to indicate logical connections
- $\bullet$ Include all subroutine and executive references
- Use programming language for equations and  $\bullet$ logic
- Use structured program rlow; that is, the main program or module flow is always top/down on the left side of the paper and the intermediate flow is from left to right and top/down

#### 2.3.2 PROGRAM DESIGN LANGUAGE

The program design language PDL is a tool for desig ing programs in detail prior to coding. Its parpose is to enable one to express the logic of a program in an English-like language.

Figure 2 illustrates the PDL usage.

 $\overline{\mathbf{3}}$ 

# ORIGINAL PAGE 19 OF POOR QUALITY

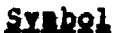

# Usage

PROCESSING

A group of instructions which periors a processing function of the routhe.

**EXTERNAL PROCESSING** Identifies the exit to and return from an external function or subroutine with its calling arguments which performs a processing function of the routine.

#### DECISION/DO

The decision function used to document points in the routine where a branch to alternate paths is possible based upon variable conditions or the DO loop specification statement.

TERMINAL INTERRUPT The beginning, end, or point or interruption in a routine.

OFF PAGE FLOW TRANSFER A connector used to show that riow transfers to another part or the LLOW chart. The symbols i and a indicate a transfer to entry number 1 on paye<br>number n of the flow chart.

#### ENTRY INDICATOR An indicator that shows an entry into the logic flow from another part or the flow. The entries on each page are sequentially numbered 1, 2, ...

Pigure 1. - Structured flowchart symbols

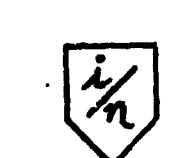

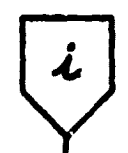

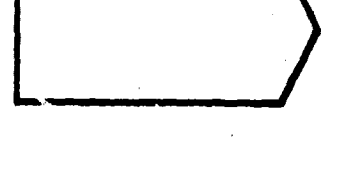

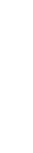

ORIGINAL PAGE 13 OF POOR QUALITY

 $\frac{1}{2}$  .

**Symbol** 

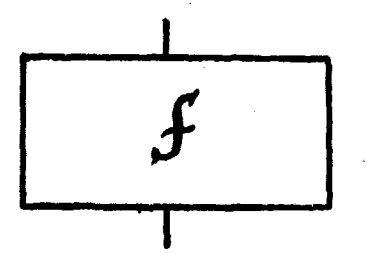

The basic unit of a structured flow chart is the sequent. A sequent is a module that has a single entrance and a single exit. This segment accomplished the processing identified within.

**Usage** 

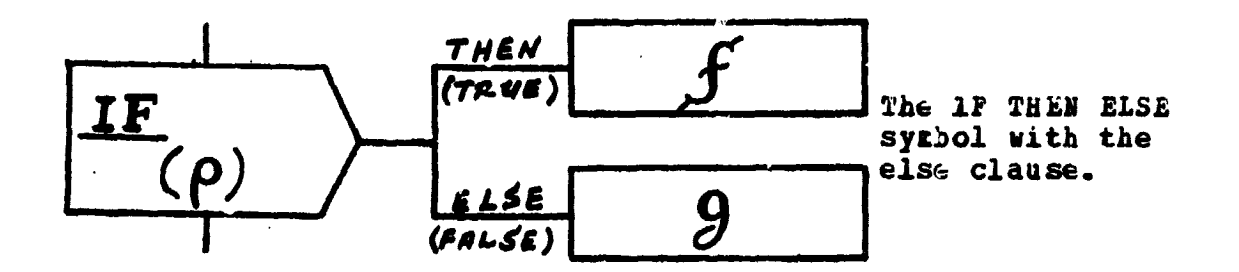

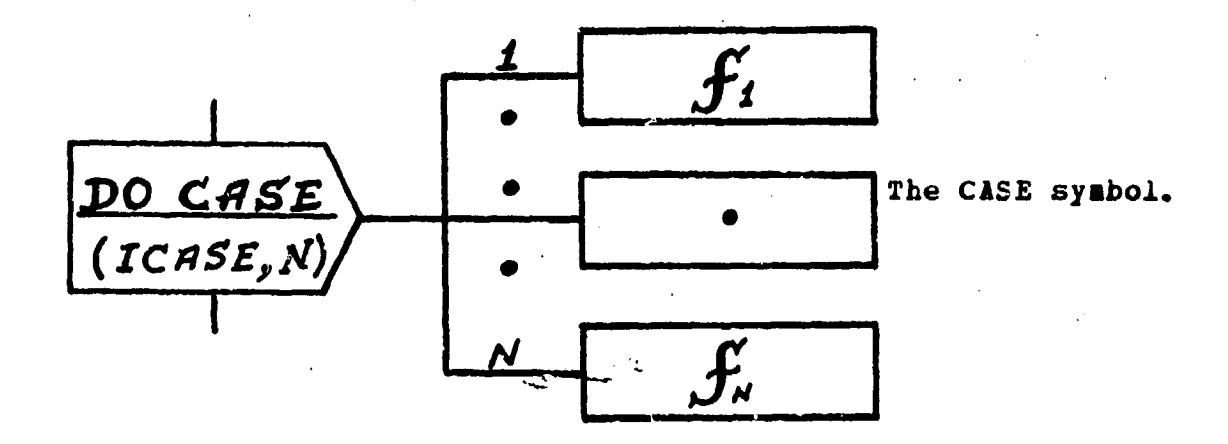

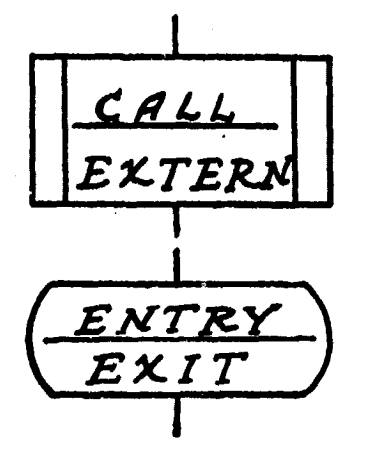

A segment that is an external reference to another routine.

The terminal interrupt - the beginning, end, or point of<br>interruption in a program.

Figure 1. - Continued

**DR QILLI** 

**Symbol** 

Usage

6

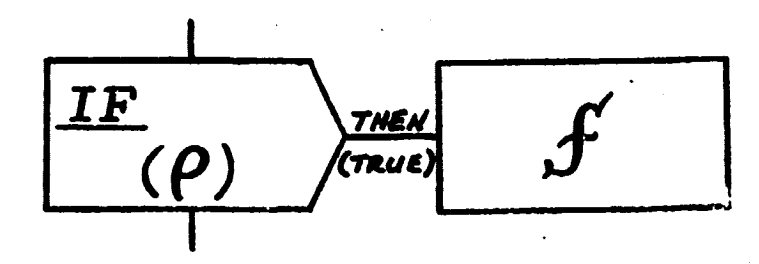

The IF The BLSE<br>symbol with a null<br>else clause.

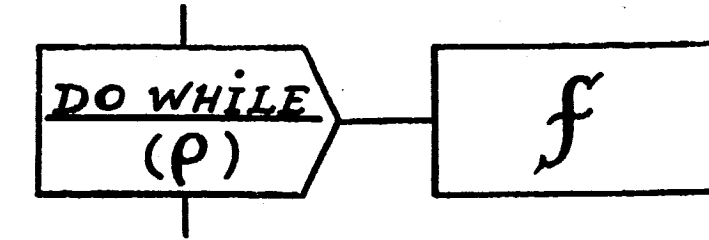

The DO WHILE SYRDOL.

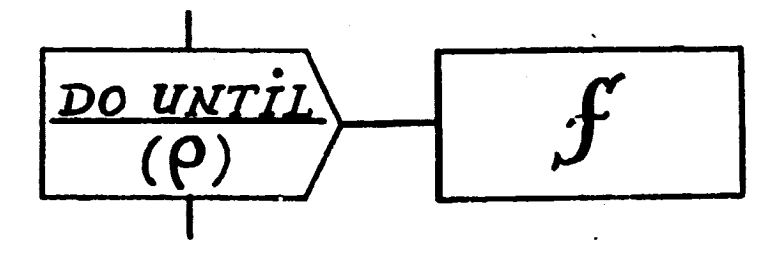

The DO UNTIL symbol

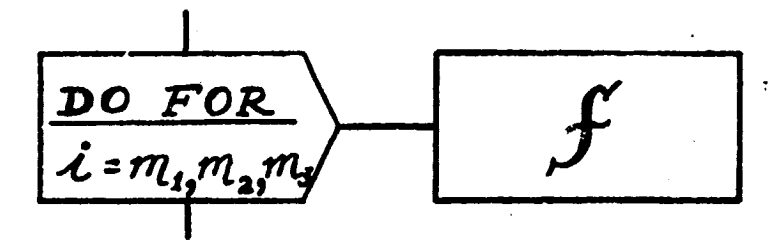

The DO FOR symbol.

#### **ORIGINAL PAGE IG OF POOR QUALITY**

The PDL has the following advantages:

- It states logic in an easy-to-read fashion
- It permits concentration on logic; it trees the designer/programmer with the low-level details of coding
- It can be converted easily to executable code; this is accomplished by step-wise rerining the English-like statements until they *DECoae* **statements** of a higher level language
- It contributes to the readapility askect of a structured walkthrough for the **nonprogramaers**
- It can be used to teach structured programming; in fact it is a method of expressing structured programming logic
- It can be retained as comments at the beginning of a program for documentation purposes
- It can be kept on the file in the text mode, updated using the editor, and listed

The main disadvantage to the PDL usage is:

• It does not present.the logical flow *of* the problem in a pictorial form

#### 2.4 EXISTING PROGR AMS AND **SUBROUZINES**

Before writing a program, search for available piograms and subroutines related to your problem. These may do all or part of the job, or may be useful in auaiysis.

When designing a system, a file should be startea which contains all program, subroutine and function Lames, as well as any entry points within routines. This *bill* avoid future use of a routine name which is aireaay *1L* existence.

INITIATE PROGRAM

.<br>.

GET FIRST TEXT RECORD

DO WHILE MORE TEXT RECORDS

DO WHILE MORE WORDS

GET NEXT TEXT WORD

SEARCH TABLE FOR WORD

IF WORD FOUND

TdEN INCREMENT WORD'S COUNT

ELSE WORD NOT IN TABLE

INSERT WORD INTO ThE TABLE END IF

INCREMENT WORD PROCESSED COUNT

END DO END OF TEXT RECORD

GET NEXT TEXT RECORD

END DO ALL RECORDS HAVE BEEN PROCESSED PRINT TABLE

TERMINATE PROGRAM

8

#### 2.5 COMPATIBILITY

#### 2.5.1 LOGICAL UNIT ASSIGNMENTS

When aesigning a system, logical unit assignments within programs snould be planned and be designated before any programming starts. This way any inconsistencies in future file usage can be eliminated beforehand, and cumbersoae and time-consuming releases between executions can be avoided.

#### 2.5.2 USE OF FLAGS

Be consistent in the use of flags on input cards to avoid confusing production personnel setting up the program decks. For example, a zero or blank value could always imply "do not ao", and a nonzero values can describe more than one "do" condition (e.g.,  $0 =$  do not plot,  $1 =$  plot on linear grid,  $\bar{2}$  = plot on log grid; or  $\bar{0}$  = ao not calibrate data,  $1 =$  calibrate using polynominal expansion, 2 = calibrate using linear interpolatiou).

#### 2.5.3 CONSISTANCY AMONG VARIABLES

Extend this same consistency to all otner variables used in aitferent programs such as start times, stop times and time biases. It is nerve-racking to production personnel, to say the least, to have one program read a start time in integer days, hours, minutes and seconas; a second program read it in interger milli-seconds; and a third program read it in floating-point seconds. The field size for these variables should also be identical in all programs.

When using additive and multiplicative time biases to correct or convert time in a program, their usage should be specified beforenana to avoid future problems. Sometimes one program will add the additive bias and another one will subtract it; sometimes a program will add first and then multiply, and a second program wili multiply first and then add. Obviously, these operations will not give the same results.

'-

#### **ORIGINAL PAGE 19 OF POOR QUALITY**

#### 2.5.4 MACHINE-DEPENDENT SOFTWARE

Keep the machine-dependent portions of a program **separate; for example, plan individual modules** for I/O operations. This simplifies conversion to other computing systems.

#### 2.5.5 USE OF SPECIAL COMPILER FEATURES

Do not use special features provided by a particular compiler unless **it is absolutely** necessary. When special features are used, tney should, of course, be identified and justified in comments.

#### 2.6 INPUT AND **OUTPUT DATA**

#### 2.6.1 GENERAL

Design a program so that input data are easy to create and output data easy to read.

#### 2.6.2 GROUPING BY CASES

When data can be distinctly grouped for separate cases, provide a means of flusing data for the current case and going on to the next. This way, an irrecoveranle error in processing one case does not necessarily preclude processing others.

#### 2.6.3 INTERMEDIATE OUTPUT

Make available to the user an option for obtaining selected intermediate output. An input code can easily be used to indicate which intermediate results, if any, are desired.

**10**

# ORIGINAL PAGE IS OF POOR QUALITY

#### 2.7 ADAPTABILITY TO CHECKOUT

#### $2.7.1$ CHECKOUT METHOD

Plan your checkout method while designing a program. Organize the program so checkout data are easy to prepare. Hake up a block diagram and pretiminary checkout data before coding. Use the checkout data and block diagram in "desk checking" the program.

#### $2.7.2$ USAGE OF WRITE STATEMENTS

Organize the program so that WRITE statements, causing meaningful printouts at several points in the program, can be inserted for checkout. These are explained in detail in section 4.1.

#### $2.8$ GENERAL-PURPOSE SUBROUTINES

The primary influence on the design of a general-purpose suproutine (i.e., a subroutine reasonably expected to be used in two or more unrelated programs) should be correct results within the required range of accuracy.

Minimization of storage and execution time should be considered next.

 $11$ 

# ORIGINAL PAGE **It** OF POOR QUALITY 12

#### 3. CODING

#### 3.1 COMMENTS

#### 3.1.1 GENERAL

bake your program self-explanatory by including meaningful comments throughout. Since most programs outlive their authors' responsibility for them, and because no computer is permanent, your program will probably be modified according to new machine software, or performance requirements. If these comments are properly prepared, they will provide sufficient documentation for most routines and aide in conversion and modifications.

The comments needed to document a subroutine tall into the following classes:

- Routine header comments at the top or the routine
- Comments at various places in the code to describe the logic flow in the routine. Depending on the complexity of the program, the number of necessary comments varies, but usualiv the ratio of comments to statements should be at least 1:5
- Special cL%ments in larye routines to segment the code into logical blocks

The general structure of tae program or subprogram is given in figure 3.

#### 3.1.2 HEADER COMMENTS

ldentify the program or subprogram in a comment at the beginning of the listing. Comments should follow this card to provide a program abstract answering such questions as: What does the program do? It is confined to any particular application? Is it a special version? Why was it Written, by whom, and when? It is derived from or directly related to another program? Are any relevant references publisued? See ziyure 4 for tue structure of these comments.

#### ORIGINAL PAGE IS OF POOR QUALITY

ROUTINE ORGANIZATION

 $13$ 

C\*\*\*\*\*\*\*\*\*\*\*\*\*\*\*\*\*\*\*\*\*\*\*\*\*\*\*\* header comments  $\ddot{c}$  $\mathbf{C}$  $\mathbf{C}$  is a set of  $\mathbf{C}$ non-executable statements  $\mathbf c$  $C \mathbf{C}$ executable statements CALL EXIT OR RETURN  $\mathbf c$  $C \overline{c}$ format statements  $\frac{c}{c}$ 

END

## Figure 3. - Routine general structure

# ORIGINAL PAGE 19

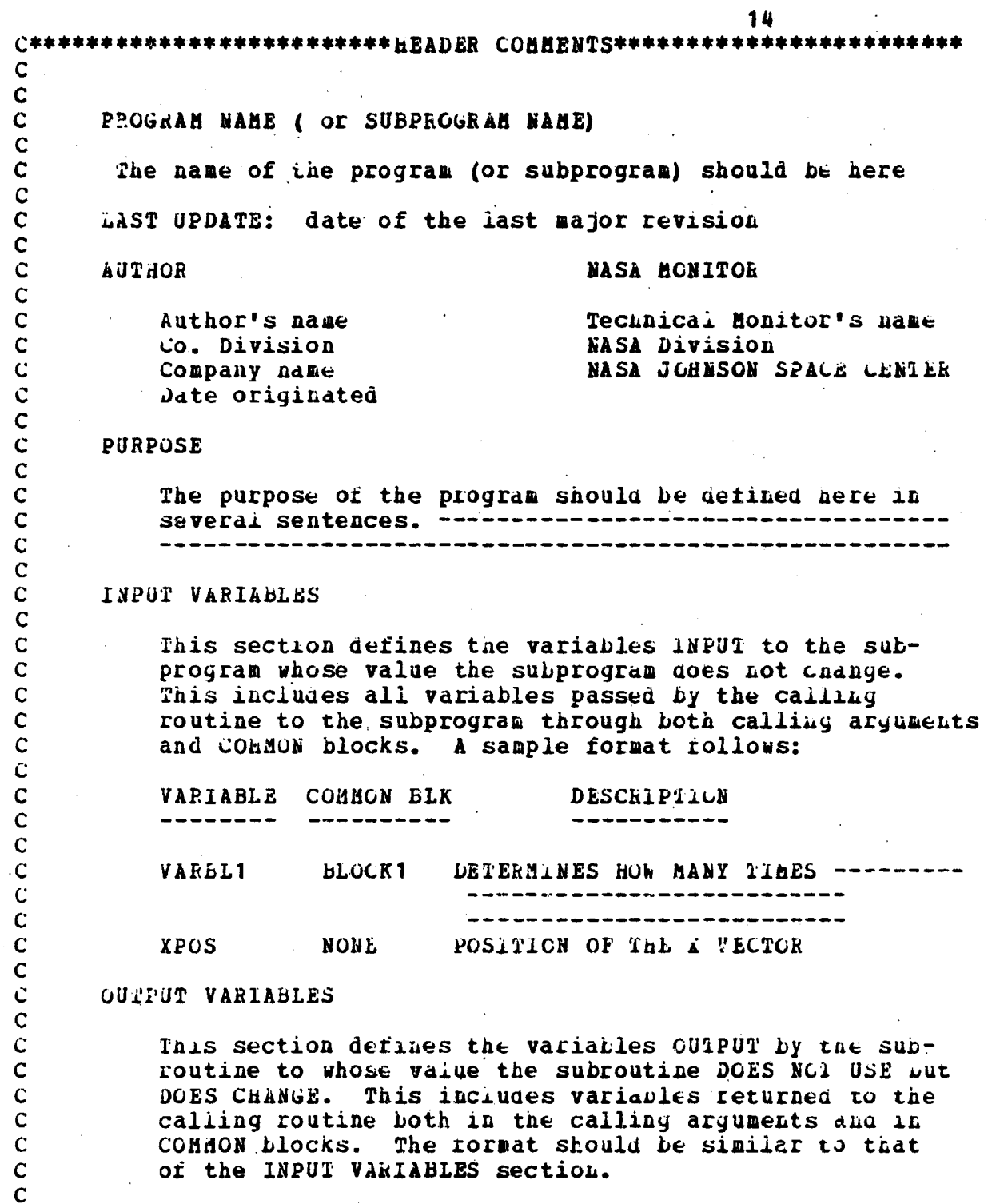

Figure 4. - header comments

 $\mathcal{F}(\mathcal{A})$ 

 $\sim 10^7$ 

 $\sim$ 

#### **ORIGINAL PAGE 19** OF POOR OUALITY

#### INPUT/OUTPUT VARIABLES

This section defines those variables which are used for BOTH INPUT AND OUTPUT, i.e., a variable whose value is INPUT to the subprogram AND whose value the subprogram The format should be similar to the impul CHANGES. **VARIABLES** section.

#### PROGRAM VARIABLES

This section defines the primary variables that are neither input nor output variables. The format should be similar to that of the INPUT VARIABLES section, except that a "COMdON BLK" column is not needed. All internal "tlay" should be defined here, and what each of the various codes mean.

#### SUBPROGRAMS REQUIRED

This section briefly defines all subprograms which the subject routine requires. A one or two sentence should be used to state the basic function (purpose) of each subprogram. A sample format follows:

**AATMUL - SUBROUTINE THAT PERFORMS MATHIX MULTIPLICATION** 

ASSIGN - GENERAL PURPOSE SUBROUTINE WHICH ISSUES A COMMAND TO THE OPERATING SYSTEM TO WASG A SPECIFIC FILE

#### **REMARKS**

any special considerations, requirements, restrictions, etc., should be mentioned here

 $\ddot{\mathbf{C}}$ 

 $\overline{c}$  $\overline{c}$ 

 $\overline{c}$ 

 $\mathbf C$ 

 $\overline{c}$ 

 $\overline{c}$ 

 $\mathbf c$  $\mathbf C$ 

 $\mathbf c$ 

 $\mathbf c$ 

 $\mathbf c$ 

 $\mathbf C$ 

 $\mathbf C$ 

 $\mathbf c$  $\mathbf c$ 

 $\mathbf C$  $\overline{c}$ 

 $\mathbf C$ 

 $\mathbf C$ 

 $\overline{c}$ 

 $\overline{c}$ 

 $\tilde{c}$ 

 $\mathbf c$ 

 $\ddot{\mathbf{C}}$ 

 $\overline{C}$  $\overline{c}$ 

 $\mathbf c$  $\mathbf c$ 

 $\ddot{\mathbf{C}}$ 

 $\mathbf{C}$ 

# **ORIGINAL PAGE IS** OF POOR QUALITY 16

# 3.1.3 PROGRAM MODIFICATIONS

Program modification should be noted by the date and number of modification  $(1, 2, 3, ...)$  and the name of the programmer making it.

# 3.1.4 SUBROUTINE COMMENTS

For a subroutine, comments describing the calling sequence should follow the identification information. identify eacu argument as input, input/output, or output; and explain its purpose, type, dimension, etc. The different values that an indicator (such as an error code) can assume should be defined, for both input and output. Also, all variables used in common blocks snould be similarly identified.

### 3.1.5 DISTRIBUTION OF COMMENTS

Distribute comments describing and summarizing the computation appropriately throughout the listing. These should correspond in terminology to the program block diagram. Clever, Dut possibly obscure, coding should be explained in detail; for example, if the function J=2\*1-i/3-1 is used in a loop, where I takes on the values 1 through 6, the following might be written:

C AS I = 1,2,3,4,5,6 J = 1,3,4,6,8,9

# 3.1.6 ERROR RECOVERY

Explain error recovery procedures in comments. This information is important to those who maintain or modify the program.

#### 3.1.7 <u>ARRAY DIMENSIONS</u>

Explan in comments any reasols for peculiar array dimensions; e.g., storage limitations or use oy other routines.

#### 3.1.8 PRINTING STYLE

Use a conspicuous printing style for comments so that they stand out from the rest of the iisting. Separate comments from statements by cards that are blank except for the C in column 1 (although the listing looks cleaner without the C, some compilers object to totally blank cards). Comments are futher accented if they are

■ 大学に考えば第2回 (ないわいと)

### ORIGINAL PAGE 'S OF POOR QUALITY

indented, starting in, say, column 15. Short but important comments can be emphasized by inserting a blank between each letter of each word, and four blanks between words; for example,

C I N P U T T E D I T 1 M G S B C T 1 O N

Similarly, symbols that are separated from words by two blanks instead of one stand out better in phrases. For example,

C N1TH RADIUS R AND WITH H,K FuR CBNTEh

hhen spacing comments and statements, consider inclusion of the program listing in the program's formal document.

#### 3.1.9 PROGRAM MODULARIZATION COMMENTS

For program modularization, coaments suowzng the program structure and flow on a higher level are<br>used to divide the program into segments. These used to divide the program into segments. comments provide the mechanism to show the structure of the logic.

#### 3.2 INTIALIZATION

Do not expect main storage to be initialized at the beginning of the execution.

Do not assume that a tape is properly positioned. Rewind it before use and, unless it is a scratch tape, unload it afterward.

#### 3.3 STATEMENT ORDERING AND NUMBERING

#### 3.3.1 NON-EXECUTABLE

Place specification statements (e.g., DINENSION, C06MON) at the beginning or the program. Ine symbol lists within type, DIMENSION, and COMMCu are to be alphabetical. However variances which functionally go together may be grouped, even though they may not be alphabetical. The symbol lists are to be columnized and left justified. This way they are easy to find and do Lot interrupt following of the logic flow. Further, some compilers object if these statements are not placed first. See figure 5.

ORIGINAL PAGE IN OF POOR QUALITY

 $\mathcal{L}^{(1)}$ 

 $\mathcal{L}_{\mathbf{z}}$ 

NON-EXECUTABLE STATEABRIS

18

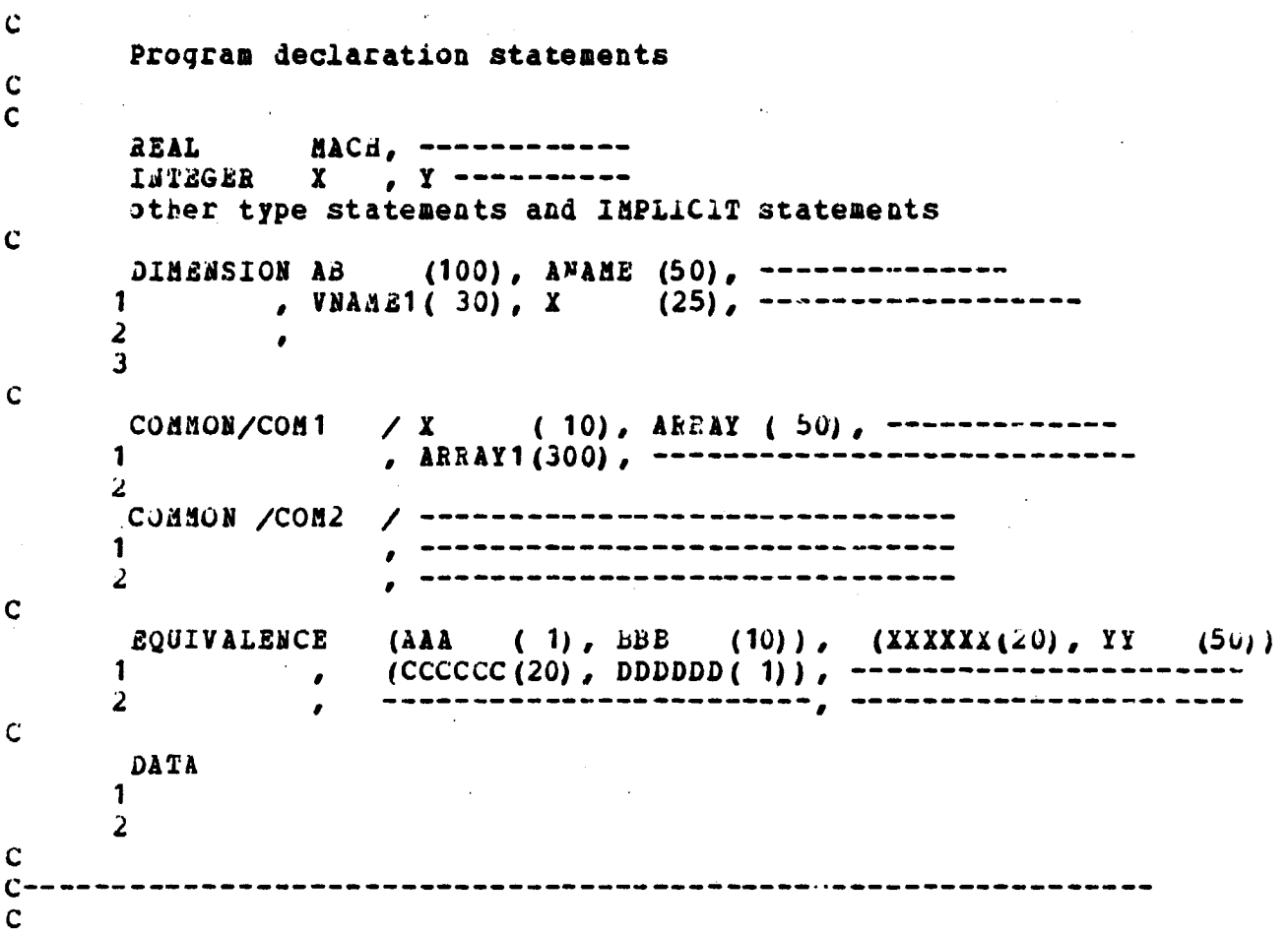

## Figure 5. - Specification statements

en mente a construito de la construito de la construito de la construito de la construito de la construito de<br>Construito de la construito de la construito de la construito de la construito de la construito de la construi

# ORIGINAL PAGE IS OF POOR OUALITY

#### The order of the specification statements should be in the following order:

TYPE **DIMENSION COMMON EOUIVALENCE DATA** Statement functions

Minimize the use of TYPE statements, especially TYPE REAL and TYPE INTEGER.

#### 3.3.2 FORMAT STATEMENTS

Place FORMAT statements where they are easy to find. Group them all at the end of the program, except those simple FORMAT statements used by only one I/O statement, which should be placed with that I/O statement. All FORMAT statement numbers are to be five-digit numbers (prererably 2XXXX and larger) and increase sequentially.

#### 3.3.3 STATEMENT NUMBERING

Statement numbers are to increase sequentially from physical beginning to physical end of the executable statements. This permits easy following of transfers. Using separate and distrinct blocks of statement numbers (statement numbers increase by 50, 100, 500 or 1000 depending on amount of code in the block) in different sections of the program to emphasize the structure, to have large enough gaps for future modifications and expansions, and prevent accidental duplication. Statement numbers are to be placed on CONTINUE statements only and right justified with column 5.

#### 3.4 SPECIFICATION STATEMENTS, COMMON STORAGE

#### 3.4.1 SPECIFYING VARIABLE TYPE

Use only one type specification for a variable name. When you must change the type specifications of integer or real variables, rename them in EQUIVALENCE statements, using names beginning with I through N for integers and with other letters for other variables.

#### 3.4.2 COMMON BLOCKS

The structure of each block of common storage, as specified in COMMON and in any other relatea specification statements (e.g., DIMENSIUN, INTEGER, EQUIVALENCE) , should be the same for the main program and all subroutines using it. All COMMON should be labeled and in alphabetical order, unless blank COMMON is necessary for communication between ChAIN segments. Use several blocks, rather than putting unrelated data into the same block; this incurs no penalty and prevents the confusion of variables specified but not used in a subroutine.

Thus the specification statements for each block of COMMON can be reproduced exactly and a copy inserted into each subroutine using it. Foi legibility, separate the blocks by blank C cards and use comments to explain the purpose of the blocks, where necessary. Corresponding CunduN and DIMENSION statements should be ordered and spaced-the same way.

#### 3.5 VARIABLE NAMES

#### 3.5.1 GENERAL

Unless awkward, use variabie names that are meaningful in the context of the problem the program is to solve and that correspond to  $$ notation or terminology in the block diagram and program document. This helps make the listing self-explanatory and relates it to the block diagram and document. For example, two arrays, one of positive and the other of negative values, that are denoted in the block diagram ana documentation as

 $(+)$  $(+)$  $(-)$  $\left( -\right)$  $x_1$   $,x_2$  ,... and  $x_1$   $,x_2$ 

should be given names like XPOS and XNEG, rather than A and B.

### ORIGINAL PAGE 13 21 Of POOR QUALITY

#### 3.5.2 CONSTANTS

Use variable names for quantities that miytt be expressed as constants. Examples of suca quantities are the number of times a loop is to be performed, the length of a vector, or au 1/6 device number. Set the values of these quantities during initilization (in a DATA statement if possible) ; thus they can be redefined, if necessary, in one place at tae beginning of the program. Accordingly, reter to I/O files or devices by integer variables rather than by constants. For example, instead or using the constant 3 in several output statements, use a variable such as IOUT that is initialized to 3. Then, if the files or devices are reorganized, the analyst can simply change the definition of IOUT and need not look for all appearances of 3 in this context.

#### 3.5.3 NAMING CONVENTION

In naming variables, use names beginning with I through N for integer variables, and names beginning with A through H and O through Z for<br>other variables. This widely accepted convent. This widely accepted convention reduces confusion. Avoid using variable names similar to FORTRAN verbs. Some compilers night treat them as commands instead of variable names.

#### 3.6 ARRAYS

#### 3.6.1 COMBINING

Do not needlessly combine into one array what could be separate arrays with fewer dimensions. Similarly do not needlessly form a singlydimensioned array from what could be simple variables. The time and storage required for index manipulation increases as the number or dimensions increases. When the only reason for such combining is to make separate arrays or simple variables adjacent, this can be accomplished by an EQUIVALENCE statement tuatequates the arrays or simple variables to the elements of an array into which they might nave been combined.

#### 3.6.2 SUBSCRIPTS

Whenever referring to an element of an array, include a subscript for each dimension. Although

 $A(1,1)=0.$ 

can sometimes be expressed

 $A=0.$ 

not all compilers will accept it, and it may confuse some programmers.

#### 3.6.3 USAGE IN SUBPROGRAMS

An array included in the calling sequence of a suproutine must appear in a DIMENSION statement in the subroutine. Possibly the subroutine does not use the array but passes it on to another subroutine. However, some compilers require that the DIMENSION statement be included in this type of subroutine to ensure that the array is passed by name and not by value. Also, the dimensioning information makes visually apparent in the program listing what are arrays and not simple variables.

A useful convention for singly-dimensioned arrays is that the DIMENSION statement specify a length of 1 if the length of the array is variable (to<br>the subroutine), and the actual length if it is fixed. This convention also applies to the last subscript of a multiply-dimensioned array (the other subscripts must agree exactly with those in the calling program).

#### 3.7 ARITHMETIC EXPRESSIONS AND STATEMENTS

#### $3.7.1$ UNAMBIGUOUS USAGE

Use parentneses to make arithmetic expressions completely unampiguous. The expression A\*\*B\*\*C is computed from right to left by some compilers: from left to right by others. Similarly, the expression  $I^*J/\bar{K}$  could mean  $I^*(J/K)$  or  $(I^*u)/K$ , and the expression A/B\*C could mean C\*A/B or  $A/(B*C)$ .

#### **ORIGINAL PAGE 18 OF POOR QUALITY**

**Do not rely on the order of the evaluation within a single arithmetic expression. For example,** instead of the statement  $Y=PI(X)+F2(X)$ , where  $F1$ and F2 are functions to be taken in that order because one depends on the other, use two statements; i.e., Y=F1(X) foilowed by Y=Y+F2(X).

#### 3.7.2 TEST FOB IMPROPBS **CObD1TIONS**

When undefined operations are possible, such as division by zero or taking the square root or a negative argument, test in advance for iaprojer conditions.

#### **5.7.3 COMPOUND EXPRESSIONS**

Replace compound expressions repeated in arithmetic statementts by single variables previously set to the values of the expressions. This not only simpiifies tue appearance of expressions and statements, but also saves time, storage, and helps to debug the expression. Although some compilers have an optimization feature, this is a good practice to get into. For example, in the statement:

 $Y = (A*B) / C + COS (A*B) / C - SIL (A*B) / C)$ 

replace the expression ( $a*b$ ) /C by the variable T; i.e.,

 $T = (A*B)/C$  $I = T + \cos(T - \sin(.5*T))$ 

**Siailarly, simplify expressions** algebraically before coding them. This applies to constants as veil as variables. For example, for the circumference of a circle in inches, give. the radius in feet, write

C =24.0\*PI\*R, not C=2.0\*PI\*B\*12.0

**23**

# ORIGINAL PAGE 19 OF POOR QUALITY 24

#### 3. 7.4 USAGE OF SORT

When practical, use the square root function instead of exponentiation or other more dirficult operations. Generally, the SQRT subprogram is executed faster, is more accurate, and uses less storage. Also it is more likely to be already iL core than any other elementary function generator. For example, use

 $SQRT(X)$  not  $X^{**}0.5$ <br>SQRT(X) not  $X^{**}1.5$  $X*SQRT(X)$  $SQRT(SQRT(X))$  not  $X^{**}0.25$ 

Further, where  $S = SIN(X)$ ,  $T = COS(2.0*X)$ , and  $U=SIMH(X)$ , use

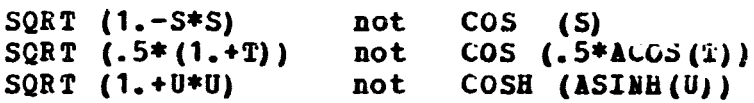

In general, replace complicated operations by simpler operations when possible. For example, to compare the distance between the points (Xj, Yj) and (Xi, Yi) with a prescribea toierance T. use

IF  $((XI-XJ)**2+(YI-YJ)**2-T*T)$  N1, N<sup>2</sup>, N3

rather than

IF  $(SQRT((XI-XJ) **2+(YI-YJ) **2) - T)$  N1, N2, N3

Given a set of N points whose coordinates are stored consecutively in the singly-dimensioned arrays  $X$  and  $Y$ , to find the distance between the origin and the point farthest from it, use

 $D = 0$ . DO 100 I=I,N  $D = AMAX (D, X(1) **2+Y(1) **2)$ 100 CONTINUE  $D = SQRT$  (D)

#### **ORIGINAL PAGE IS** OF POOR QUALITY

rather than

 $D = 0$ .

DO 100 I = 1.N  $D = AMAX (D, SQRT(X(1) **2+(1) **2))$ 100 CONTINUE

The first method saves N-1 square root calculations.

#### $3.7.5$ PREFERRED CONSTRUCTIONS

To speed execution or to conserve storage, use the following preferred constructions (wost of these apply to integer as well as to real variables):

To express a power of 10, use E notation, not exponentiation. For example, the expression 20.5E6 causes the compiler to generate a constant, but the expression 20.5\*10.\*\*\* requires a calculation during execution.

Mixed mode expressions and replacements are wasteful, even when allowed by the complier; use

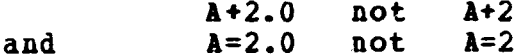

Addition is always faster than multiplication; use

 $A+A$  not  $2.0*A$ 

In a loop, multiplication by the reciprocal is faster than division: use

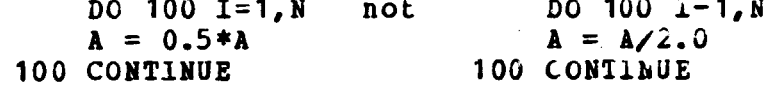

For exponents that are whole numbers, use Ilxeapoint notation. A real exponent requires the general approximation algorithm of exponentiation whereas an integer exponent requires only repeated multiplication or a simpler exponentiation algorithm. For example, the

 $A***2$  (or  $A*B$ ) not  $A***2.0$ 

# **ORIGINAL: PAGE tS OF POOR QUALITY 26**

#### 3.8 CONTROL STATEMENTS

#### **3.8.1 CALCULATIONS 1N A LOOP**

Minimize the calculations performed iu a loop, and avoid unnecessary subscriptiag. For example,

DO 100  $I = 1, N$  $Z (I) = U*V*X (I) + Y (J)$ 100 CONTINUE

is not as efficient as

 $T = \mathbf{I} * \mathbf{V}$  $YJ = Y(J)$ DO 100  $I = 1, N$  $Z(I) = T*X(I) = YJ$ 100 CONTINUE

#### 3.8.2 COMPUTED GO TU'S

The control variable of a computed GO TO statement should be checked in advance in it is read from input data, received through a calling sequence, or calculated from other than periectly coatrolled variables. Ali labels within computed GO TO statement should be sequential in ascending order if possible.

#### 3.8.3 ASSIGN STATEMENTS

The ASSIGN statement and the assigned GO 10 statement will not be used. This will prohibit jumps both forward and bacxward in the cone. Transferring all over the routine makes it difficult to follow the logic of the routine and routine complexity grows with additions ana changes during the *checkout.*

Usually, the indexing **parameter of** a DO-loop has **a range of permissible positive values, ana zero** is an unlikely but possible **value. Therefore,** check the indexing parameters of DO-loops, and of implicit DO-loops in READ and WR1TE statements, if there **is any** change of **a zero value. For example,**

> **J =** 0 DO  $100$   $1=1,N$  $J = J + 1$ 100 CONTINUE

gives the wrong value for  $J = \Sigma i$ <br>when  $M = 0$ , whereas  $i=1$ when  $\ddot{a} = 0$ , whereas

> $J = 0$ IF (N.LE.0) **GO TO 200**  $DO 100 I = 1, N$  $J = J + 1$ 100 CONTINUE 200 ...

N

work for all values **of N.**

3.8.5 CALL **STAIEdENTS ---- ----------**

Avoid literal arguments **in** LALL statezents. if a suoroutine changes the value of an argument passed as a literal constant, subsequent use of that constant by the calling program is invalid. For example, if the following occurred,

CALLING PROGRAM **SUBROUTINE SUE** (J) a • *•* CALLING SUB  $(3)$   $J = 2$ • • *I = 3 •* RETURN •

every subsequent **use of** the literal constant 3 iu the calling program will actually use a value of 2. In tue example 2, not **3, will** be storea in i.

# ORIGINAL PA**GE** OF POOR QUALITY

#### 3.9 INPUT/OUTPUT

#### 3.9.1 RECORD FORMAT

When a widely used record format is appropriate or nearly so, do not invent a new one.

Minimize the number of formats for input data. Geuerally, the fewer forms in which data Lust be prepared, the less susceptible it is to error and the less storage the program requires.

For example, many programs could use a single input format, such as 7E10.0. Data could be converted to fixed-point, if necessary, atter it is read. This would make keypunching easier and errors less-likely because all numeric input could be punched with decimal points and, more importantly, could be left justified in the fields. Even when standardizing the input increases the number of cards, the benefits or convenience and fewer errors outweigh the cost of additional cards and of processing them.

Avoid writing short records on tape. For a given amount of data, the fewer the number or records, the less likely are read/write errors, the greater is the read/write speed, and the smaller is the amount of tape used. Also, short records can cause tape positioning problems. Avoid tape records of fewer than about 80 characters; they are likely to cause read errors.

If only a few characters are to be written, repeat them enough times (or insert dummy characters) to form a record of at least 80 characters. When the recora is subsequently read, the READ statement would, of course, be the same as if the redundant or qummy characters were not there.

#### **ORIGINAL PAGE 19 OF POOR QUALITY**

For example, instead of

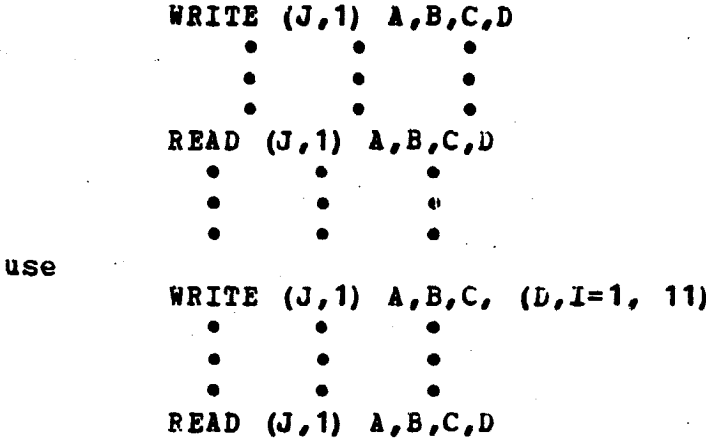

When writing multiple-file tapes, it is a good practice to have an End-of-File (EGF) wark atter each file, and two after the last file on the tape. Thus, a programmer does not need to know how many files there are on the tape in order to process the whole tape. Also, using this convention, it is quite simple to position the tape to the desired file by skipping files.

#### 3.9.2 PLACEMENT OF 1/0 OPERATIONS

Isolate input and output operations, except perhaps for the permanent input and output files, in subroutines. This allows easier relocation of scratch files from tape to disk, or modification of a plotting tape for new plotting hardware, software, or performance requirements.

#### *3.9.3 DE* **AULT YALUES**

On card or terminal input, it is a gooa practice to have default values within the program for some input variables. Thus, by leaving the zield blank, the program automatically presets toe variable to some commonly-used value.

# ORIGINAL PAGE 19 OF POC QUALITY

This is a good convenience for the user.  $For$ example, blank start-stop times on an input card<br>could mean to process all data by having the program set the times to the smallest and largest possible values; a blank multiplicative time bias would cause the program to set the bias to 1. Care must be exercised, however, when reading blank fields which will read in as negative zero on numeric variables. Since zero is a possible data value, a further check for negative zero may have to be made.

All input data read in on control cards should be printed out, just as it was read in but clearly<br>labeled. This allows for quick identification of keypunch errors should the program error off or give the wrong results.

#### 3.9.4 QUIPUT FORM

Output from production programs should be oriented to the user. Clearly identify output as to the name of the calculation, the name and number of the program producing it, and the date. Label printed output and, it the printout is expected to end up on document paper, iimit its length and width to the dimensions of the This eliminates the need for photodocument. For example, a printout contined to a reduction. rectangle about 7-1/2 inches wide by 10 inches long could be trimmed and bound as  $8-1/2$  by 11 incn material. Number and date the payes of a printout when the application calls for it. For the date, use an existing general-purpose subroutine.

#### 5.9.5 ERROR MESSAGES

Provide for labeled printout when errors occur to explain the reasons for the errors. Hake the explanation meaningful to the user as well as to the programmer. This frees the user of the necessity of looking up the meanings or elroi codes in separate documents. These printouts also should explain what counters, etc., are crucial for locating the source of the errors. General-purpose subroutines should not, of course, write such messages. All error messages produced by the program should be clearly identified as such (e.g. "\*\*\* PROG XYZ EREUR")

#### **ORIGINAL PAGE 18 OF, POOR QUALITY**

#### 3.9.6 **INTERMEDIATE QUTPUT**

Make available to the user an option for obtaining selected interminate output. An input  $\epsilon$  de can easily be used to indicate which intermed ate results, if any, are desired.

#### **3.9.7 CARD READING**

Explicitly control the reading of large uumaers of cards. 'A control integer specifying the number of cards in a set can easily be wrong due to miscounting. it the integer is too biv, the program may read to the end of the data and be terminated; if it is too small, the next input statement will read the wrong cards. One alternative is to punch a flag in the last Cara so the program can recognize it. For example

```
N=0100 CONTINUE
    N=N+1READ(5, 110) (X (N, 1), I=1, 7), K
110 FORMAT (7E10.0,I2)
    IF (K. EQ. 0) GO TO 100
```
is preferable to

READ  $(5, 110)$  N,  $((X(J,I),I=1,7),J=1,N)$ 1-10 *FORMAT (I10/(7E10.0) )*

and obviates manual card counting and the associated error possibility.

Anotner alternative, when a particular field is non-zero or. all cards in tue set, is to insert a blank card behind the last card of the set and reau it as follows:

```
N=0100 CONTINUE
    N = N + 1READ (5,110) (X (N,I) , I= i,7)
110 FORMAT (7E10.0)
    IF(X(N,1) . BE. 0) GO TO 100
    N=N-1
```
This way, a card need not be punched with a flag that might later have to be removed when tue set is enlarged.

# **ORIGINAL PAGE 19 32 OF POOR QUALITY**

#### 3.10 SUBROUTINES

**The term "subroutine" as used here means either SUBROUTINE or FUNCTION SUHPROGRAd.**

#### 3.10.1 GENERAL

Code a group of logically related instructions as a subroutine, rather than as **in-liae** coding if  $\mathbf{1}$ 

- Is entered from several different places in the program.
- is potentially of general-purpose value.
- Is less stable than other parts of the program; or
- Is simply of appropriate **size** to be a separate wod ule.

Subroutines concretely express the concept of nodular programming.

#### 3.10.2 CALLING ARGUMENTS

For ease of interpretation, group the arguments of a calling sequence in this order: input, input/output, output, error code.

- An input argument **is** one whose value tae subroutine uses Dut does not change.
- An input-output aryument is one whose value the subroutine uses and subsequently changes.
- An output argument is one whose value the subroutine does not use but does change.
- The error code argument **is** the means of **transmitting diagnostic information** to toe cailing program, such as whether the subroutine executed normally or abnormally; it is a special case of an output argument.

#### **ORIGINAL PAGE 19 OF POOR QUALITY**

#### 3.10.3 ERROR CODES

in error code returned by a subroutine should be zero for normal execution and a non-zero **value** otherwise. The more specifically it can describe to the calling program the nature of a malfunction or improper condition in the input data.

A general-purpose subroutine should not write diagnostic messages or cause other input/output operations unless that is its principal function. Error codes should be returned through the calling sequence. The user of the subroutine *then is* not restricted as to the words in, *pouition of,* and storage for diagnostic messages. Further, he has a change to recover gracefully.

#### 3.10. 5 RETURN STATEMENTS

Use only one simple RETURN statement in a general-purpose subroutine, and place it physically as the last executable statement. Connect other places where the logic flow terminates to the RETURN statement by GO 10 statements. This eases later insertion of statements that must be executed before any return is made. Note that this method stili leaves the various paths to termination. distinct so that they can be treatea separately when necessary.

#### *3.10. 5 ARR11 ZS*

If a subroutine uses a varialie-length or large fixed-length array for working storage, transmit it to the subroutine through the calling sequence. This way, the array is in the data region of the calling program and can sat.sty otner needs for temporary storage. Also, it the array varies in length from case to case in a single program, or from program to proyrdm, and is not specified in the calling sequence, tae array as defined in the subroutine could be either short and sometimes insufficient or long and sometimes wasteful.

L. mit the output of a subroutine to prevent array overflow in the calling program. when an output array from a subroutine is of variable leuyth, the maximum allowable length must be communicated to the subroutine by an argument in the calling sequence.

# **ORKANAL PAGF tW** OF **POOR QUALITY**

#### 3.10.6 COMMON BLOCKS

Use labeled COMMON for passing arguments to or from special-purpose **subroutines whenever** o-)ssible.

subroutine must not change the value of an input argument.

General-purpose subroutines should not use biank C06MUS storage. One that does limits the cailiug program in its use of COMMUN. Two or more that do are likely to nave incompatible requirements t^r the sizes or names of blocks in COMMOb, *which* necessitate awkward modifications when the subroutines are used together.

#### 4. CARCKOUT AIDS

#### 4.1 LATERMEDIATE RESULTS

#### 4.1.1 PROGRAM FLOW

Place WRITE statements in all major blocks of the prograa and its subroutines when first coned, so that the progress of a proyraa can be traced from its printed output during debugging. Do not rely on the ordinary (production) output. at least have each special-purpose subroutine print its Lame as soon as it is entered. It is also useful to -rint the input variables to a subroutine just betore and the output variables just after the CALL statement. These statements should print a clear indication of their position in toe program, and any variables printed should De laDeled.

In tracing the flow of a proyraa, integer control variables are generally more helprul that are floating-point data, although the floating-point values may be needed to check the Lumerical algorithm. So it is better initially to code many simple WEITE's of integer vairables, such as indices and counters, matrix dimensions, flags and switches, error codes and computed GO TG variables, than a few massive WRITE's of floating-point arrays.

The WRITE statements used in debugging, and their associated FORMAT statements, nay Le identified by a word such as TRACE or DEBUG in columns 73-80, so that they are easily resoved after checkout. Alternatively, a C can simply be added in column 1 so that the statements cal. be used again if the program is modified.

#### 4.1.2 DATA STRUCTURES

Design data structures sensibly so they can be displayed either in durps or in labeled and well arranged printout. Such printing requires extra coding initially, but this extra code can be included in an error handling subroutine that provides easily read diagnostic information when and only when needed. It also provides a convenient checkout device in program modification, for a CALL to this subroutine can be inserted both before and after the modified program section. This lessens the need to invent intermediate output statements or dump procedures, which usually fail to include all the portions of storage required to diagnose the error.

#### 4.1.3 VALIDITY OF RESULTS

For programs expected to run a long time, provide for frequent caecks of the validity of results. When the results seem invalid, and the error is irrecoverable, execution should be terminated.

#### $4.2$ **DESK CHECKING**

#### 4.2.1 GENERAL

Desk checking means manually scrutinizing program logic and deck structure. Mistakes in either can cause an unsuccessful run, so a rew minutes of checking is worthwhile.

#### 4.2.2 PROGRAM LOGIC CHECK LIST

- Is there a statement number on the statement immediately following each arithmetic if statement and each of all kinds of GO TC statements?
- Are there statement numbers for the exist irom IF, GO TO, and DO statements?
- Do parentheses balance? Start from the left with 0 and add 1 for each left parenthesis encountered and subtract 1 for each right parenthecis. The count should never become negative. If parentheses balance, the count will end up at 0; however, this does not necessarily indicate correct grouping.
- Does every subscripted variable appear in a specification statement?
- Does any DO-loop end with an IP statement, c GO TO statement?
- Are all referenced FORMAT statements present?
- is the field length correct for all Holierith fields?
- Are the number, order, and type or arguments 1n CALL statements correct?

4.2.3 DECK STRUCTURE CHECK LIST

- For Control cards: is the card hecessary, is its position in the deck consistent with its purpose, and is its format correct? Are any control cards missing?
- Are all necessary subroutine decks present?
- Are all necessary data cards present, and does their order agree with what the program expects?
- is the deck properly identified with your hame phone number, location, etc.?

#### **4.3 CHECKOUT DATA <sup>s</sup>**

#### **4.3.1 GENERAL**

**When creating checkout data, remember that anything that can be punched on a card, vritten in a tape record, etc., will possibly be input to your program sooner or later. A program is never 100 percent checked out, but you are responsible for making checkout as complete as possible. Therefore, prepare checkout aata that represent production conditions, including both valid and invalid data, to test diagnostics and recovery features. <sup>r</sup>**

**Keep test decks ana records of test results upto-date. When new features are added to a program insert representative checkout aata. Whenever a program fails and is corrected, include in the test deck tae type of data that caused the failure.**

When a program is revised or recompiled, check it<br>with the old test deck as well as the hew<br>checkout data, if the old deck is still<br>applicable. with the old test deck as well as the Lew *checkout* **data, if the old aeck is still**

#### **4.3.2 VERIFICATION OF INPUT**

**Know your input. When practical, have checkout** data printed out completely in a readable format<br>before using it, so you can check it. (To list before using it, so you can check it. **out input cards, use an existing general-purpose subroutine.) When the input to a program, particularly a general-purpose routine, consists of a large amount of.data, another routine to check the data for consistency, rather tnau printing it all out, could be helpful. Another** technique for handling a large amount of data is **to write it in a scratch file and use do exlstiuq general-urpose subroutine to transfer it to the output file after execution.**

#### 4.4 DUMPS

### 4.4.1 **GEN\$nL**

If trace printouts **are systematically** used, there should be only infrequent need for core dumps. **Since the latter are more expensive in comyuter time** and less useful as a debugging aia than **selective** labeled printout, the only dump that should always be **provided** for is a conditional post-mortem of crucial regions of storage, such as the data region of the main program, in case of abnormal job termination. But, do not rely on a post-mortem dump as a substitute for trace printouts; they will tell only what the program looked like after the crash, **not necessarily way** it crashed.

#### 4.4.2 CORE DUMPS

Generally core dumps **are useful** only to more experienced programmers, most of whom will maintain that they cannot work efficiently without them. However, new programmers will not have a good understanding of the computer's **workings until** they are at least capable of understanding dumps.

#### 4.4.3 TECHNIQUE

The technique of using dumps is best left to the judgment of the individual programmer, but there are a few general principles:

- when a dump is positioned in a loop, be sure to include the relevant control variables, such as the indexing parameter of the loop.
- Wheu preparing a production run, always provide for a full core dump in the event of failure detected by the operating system; this aids immensely in investigating operating system and/or hardware malfunctions. A full core dump in the event of failure detected *Di* the program may or may not be appropriate.
- Carefully select the regions to be included in a dump; but, when in doubt, include too much rather than too little.

#### 4.4.4 INSTRUCTION DUMPS

Another occasional need for a dump is to examine instruction regions suspected of having been improperly generated by the compiler or of naviug been mutilated during execution. Since the instruction region cannot be written out by hR11E statements, a dump with mnemonics can be a great help, to those who can interpret it, iu isolating these errors.

#### 4.5 STORAGE MAPS

#### 4.5.1 GENERAL

Get a storage map, which snows how the program uses main storage, and use it in checkout. be sure to watch for:

- Variable names that do not belong there, but appear because of misspelling or other mistakes.
- Arrays treated as functions because they are not specified in DIMENSION statements.
- Proper size of COMMON storage for all routines using it.

Get a loading map, which snows how all of core is allocated to make for easier interpretation of dumps.

#### 4.6 DIAGNOSTICS

 $\pmb{l}$ 

When you discover an error in checking out a program, do not resubmit the program until you have checked the diagnostic information of other errors. Often several program errors can be detected from the diagnostics oz one checkout run. Examine partial results and incorrect results; even these can be helpful. For example, try to ascertain why deviations from expected or pre-calculated results occurred.

#### 4.7 PROGRAM TIMING

To time a section of a program, use an existing generalpurpose timing subroutine when the section is entered and when it exits.

y^.

^i

 $\ddot{\bullet}$